## *Enable Device Logs*

Enable logging and the Syslog Aggregator.

Configure RAM Memory Logging as follows:

- o Emergency, Alert, and Critical: **Enable**
- o Error, Warning, Notice, Informational, and Debug: **Disable**

Configure Flash Memory Logging as follows:

- o Emergency and Alert: **Enable**
- o Critical, Error, Warning, Notice, Informational, and Debug: **Disable**

Copy the running configuration file to the startup configuration file using the following settings:

- o Source File Name: **Running configuration**
- o Destination File Name: **Startup configuration**

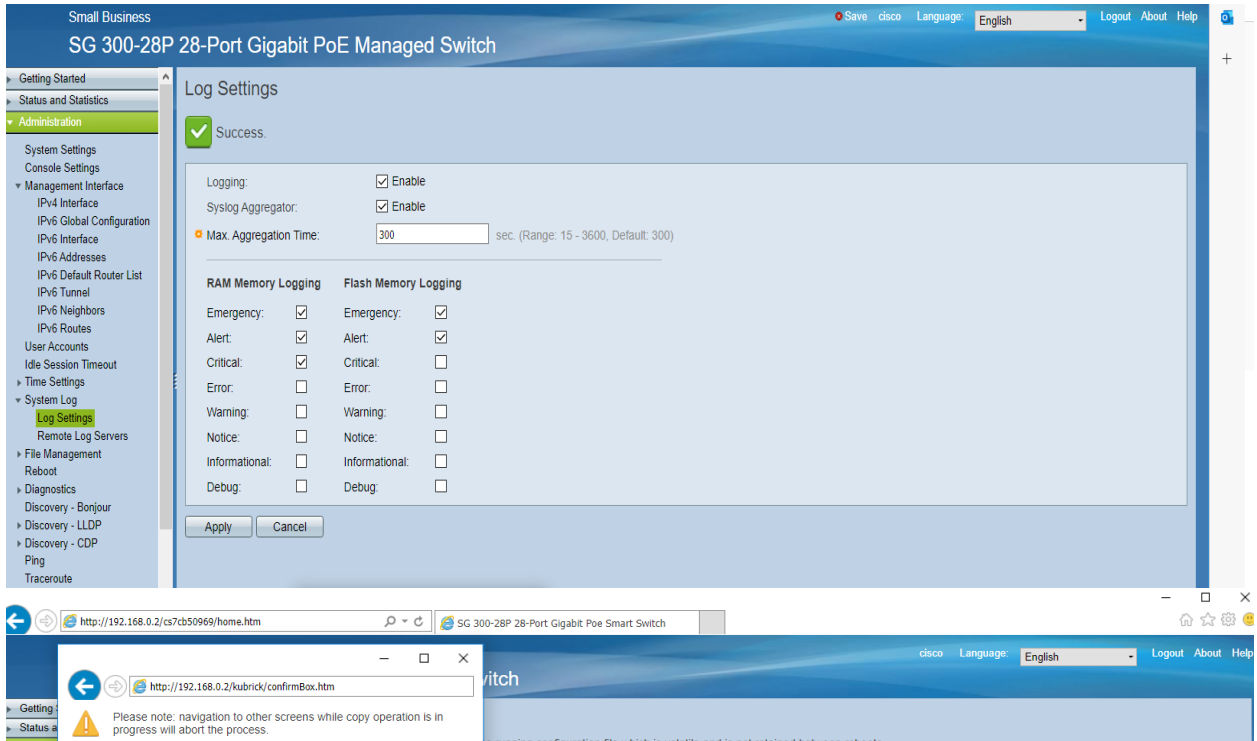

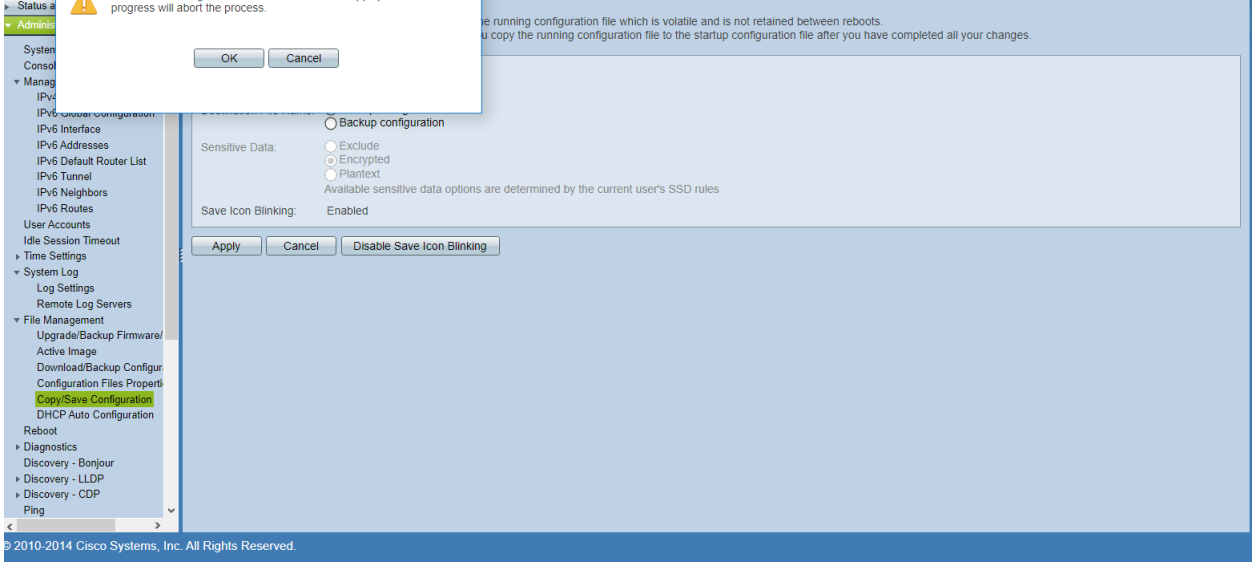